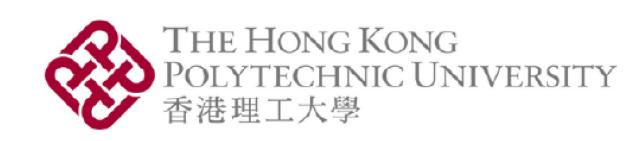

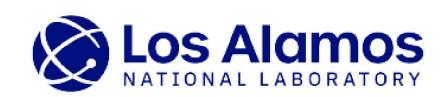

# Generate Antarctic sub-shelf melt using recurrent neural network-based Generative Adversarial Models on pixel clusters

Georgia Tech.

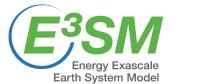

Jacquelyn A. Shelton<sup>1</sup>, Alexander Robel<sup>2</sup>, Matthew Hoffman<sup>3</sup>, and Stephen Price<sup>3</sup> <sup>1</sup>Hong Kong Polytechnic University <sup>2</sup>Georgia Institute of Technology <sup>3</sup>Los Alamos National Laboratory

- Antarctic Ice Sheet ice loss accelerated by surrounding ocean's extreme warming over last 30 years → dominant contributor to global sea level rise
- Questions:
  - → How much ice loss due to anthropogenic changes and to internal variability [1]?
  - → Does internal climate variability introduce significant uncertainty into projections of the Antarctic contribution to future sea level rise?
- Goal: using limited model output one realization of 150-year simulation of pre-industrial variability of sub-shelf melt rates from expensive state-of-the-art Earth System model (E3SM) [2] – develop/apply machine learning methods to generate additional realizations
- **Previous work:** identified stationary subspaces of input data → realistic (physically consistent) and representative of complex spatiotemporal dynamics [3]
- Results: TimeGAN can generate realizations of basal melt rates preserving the temporal dynamics and stationarity
- Evaluation metrics: quality of synthetic vs emulated data → PCA [5], t-SNE [6], KPSS [7]

Approach: Identify Stationary Subspaces for Data Generation via Dynamic Agglomerative Clustering [3]

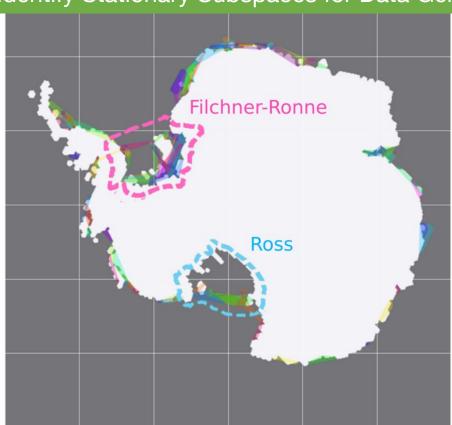

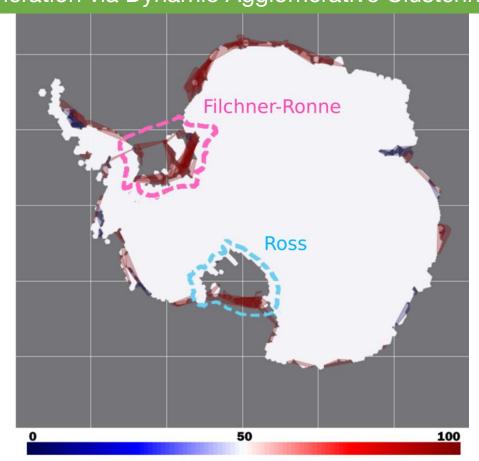

Prerequisites prior to data generation: identify individual subspaces in data that are:

- 1. representative of its spatiotemporal dynamics,
- 2. realistic in terms of consistency with physically observed dynamics, and
- stationary over the entire time-series, regardless of the behavior of the data within each subspace relative to any other's (may vary independently over arbitrary time-scales)

Idea: construct dynamic hierarchical clustering pipeline to adaptively learn stationary subspaces, the number of which can grow or shrink in a data-driven fashion according to the data dynamics while simultaneously incorporating relevant prior domain knowledge (e.g. physical observations, problem setting). →breaks data into sequence of temporal problems **Notation**: Let  $p_1 = (x_1, y_1)$  and  $p_2 = (x_2, y_2)$  be 2 pixel locations given by their 2D coordinates on the Antarctic Ice Sheet. Note that each pixel spans 10 km. Ice melt flux timeseries at these locations:  $F_1 = (f_1^1, ..., f_1^M)$  and  $F_2 = (f_2^1, ..., f_2^M)$ , where M denotes the

number of time-steps in the simulation, which for this data is a monthly resolution over 150 years, for M = 1800 time-steps. Normalized versions denoted:  $\widehat{F_k} = \frac{F_k}{\max F_k}$  for  $k \in \{1,2\}$ , and

the spatial-distance threshold denoted:  $d_{thr}^{S}$ .

## Aggregate Spatiotemporal Distance Criterion

$$d_{s,t}(p_1, p_2) = \begin{cases} \sum_{k=1}^{M} |\hat{F}_1(k) - \hat{F}_2(k)| & \text{if } ||p_1 - p_2|| \le d_{th}^s \\ +\infty & \text{else} \end{cases}$$

Stationarity: evaluate stationarity of each identified cluster using Kwiatkowski-Philips-Schmidt-Shin (KPSS) hypothesis test with null hypothesis that the cluster's time-series is stationary around the mean → cluster deemed stationary if majority of pixels pass the KPSS test

# Method: Time-series Generative Adversarial Network (TimeGAN) [4]

## TimeGan Network Architecture

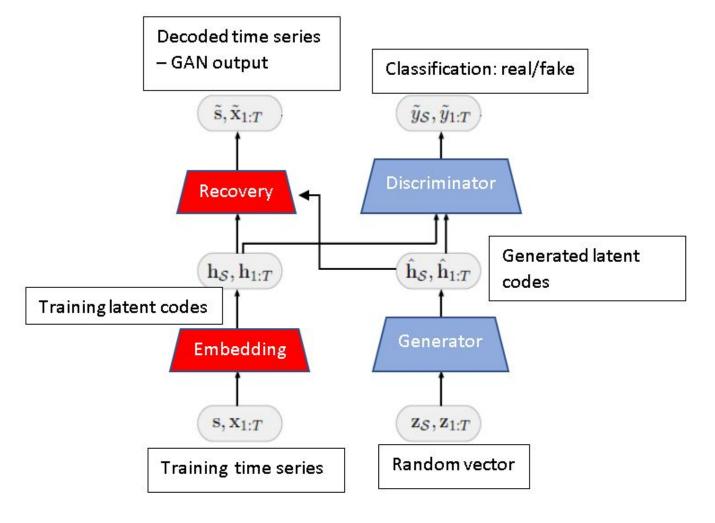

- TimeGAN: learns good generative model for time-series data that preserves temporal dynamics → new sequences respect original relationships between variables across time [4]
- Architecture: consists of four unique Recurrent Neural Networks (RNNs; e.g. LSTM, GRU): embedder, generator, discriminator and recovery RNNs

## Data Generation: Examples of Original E3SM vs TimeGAN Generated Realizations

# Cluster 1 – time-series data of $T = 300 (\sim 25 \text{ yrs})$

# Generated data examples

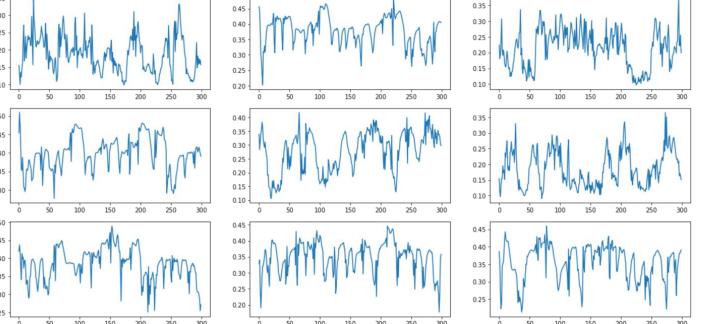

- Train TimeGAN on individual stationary cluster's respective 'real' time-series data
- **Each cluster** → treated as its own independent data distribution for GAN to train generative model
- Generate data from each cluster's generative model

#### Original data examples

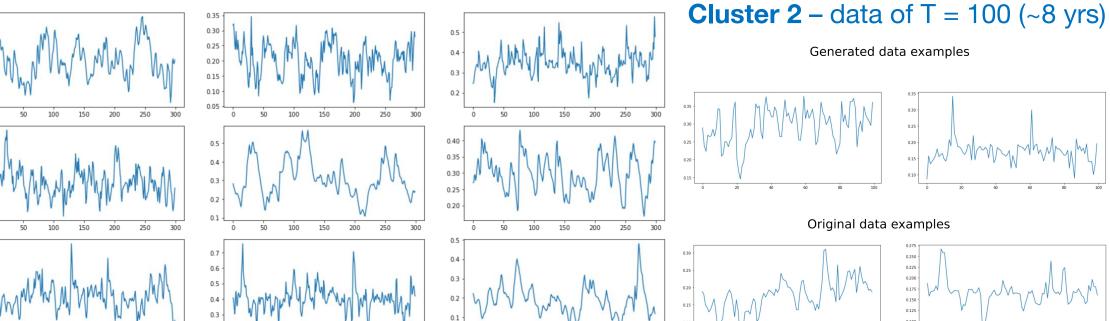

## **Evaluation**: How 'good' are the TimeGAN generated realizations?

Metrics to quantify distributions' consistency & similarity→ generated data vs. input data:

# • 1. Principal Components Analysis (PCA) [5]

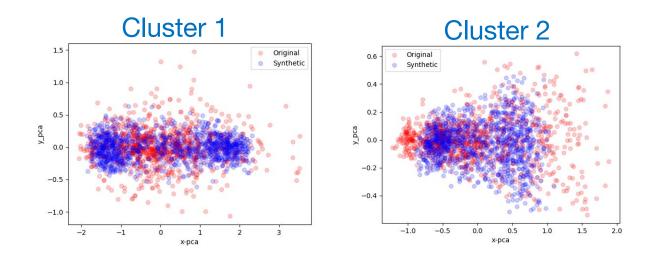

→ Flatten temporal dimension s.t. we can visualize data in 2D space: project all data onto the first 2 PCs of original data

→ **Shows**: significant overlap of and spread of input/generated data pts of both clusters 1 and 2

## 2. t-Distributed Stochastic Neighbor Embedding (t-SNE) [6]

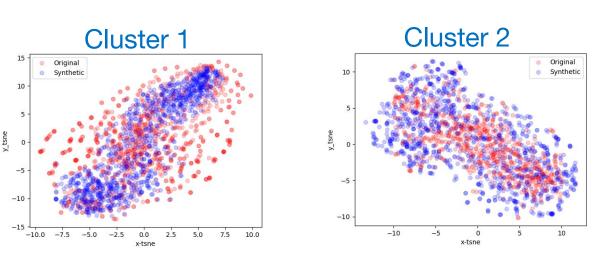

→ Method to quantify/visualize similarity of data - capable of retaining local structure of (high dimensional) data and revealing important global structure

→ Shows: significant data overlap in both clusters generated & real data

## 3. Stationarity: Kwiatkowski-Phillips-Schmidt-Shin (KPSS) hypothesis test [7]

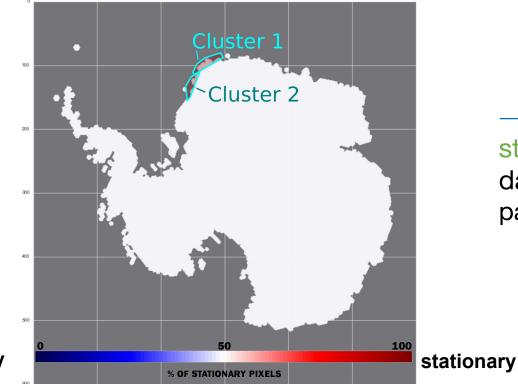

→ **Shows:** GAN preserves stationarity - like the real (training) data, both clusters' generated data pass the KPSS stationarity test

# Conclusions, Impact, and Outlook

- Results show TimeGAN can generate realizations of variable Antarctic sub-shelf melt that preserves the temporal dynamics and stationarity
- Evaluation summary: all 3 metrics show that spatial clustering + TimeGAN can generate data similar to input data - preserving temporal dynamics and stationarity -PCA and t-SNE: data have similar temporal dynamics in a lower dimensional space, KPSS shows generated data retains the input data's stationarity
- This work addresses the general pervasive problem of data scarcity in the climate sciences → far more computationally efficient than running climate model
- Spoiler: Current work includes further, advanced quality metrics & incorporating advanced discriminator functions for built-in domain-agnostic non-parametric high-dim distribution comparisons [e.g. 8, 9]

[1] Robel, A., Seroussi, H., Roe, G. Marine ice sheet instability amplifies and skews uncertainty in projections of future sea-level rise. In PNAS, 116(30). 2019. • [2] [..] Hoffman, M., [..] Price, S. The DOE E3SM v1.2 Cryosphere Configuration: Description and Simulated Antarctic Ice-Shelf Basal Melting. In J of Advances in Modeling Earth Systems. 2022 [3] Shelton, J. A., Robel, A. A., Hoffman, M., and Price, S.: Towards generating stationary realizations of simulated Antarctic ice shelf melt rates from limited model output. Climate Informatics,

[4] Yoon, J., Jarrett, D., van der Schaar, M. Time-series Generative Adversarial Networks. In Proceedings of Advances in Neural Information Processing Systems (NeurIPS). 2019. [5] H. Hotelling. Analysis of a complex of statistical variables into principal components. Journal of Educational Psychology, 24:417-441, 1933. [6] Laurens van der Maaten and Geoffrey Hinton. Visualizing data using t-sne. Journal of Machine Learning Research, 9(Nov):2579-2605, 2008

[7] Kwiatkowski, D., Phillips, P. C., Schmidt, P., Shin, Y. Testing the null hypothesis of stationarity against the alternative of a unit root: How sure are we that economic time series have a uni [8] Cristóbal Esteban, Stephanie L. Hyland, G.: RätschReal-valued (Medical) Time Series Generation with Recurrent Conditional GANs. In arXiv:1706.02633v2. 2017. [9] Binkowski, M., Sutherland, D., Arbel, M., Gretton, A. Demystifying MMD GANs. In Proceedings of the ICLR 2018 Conference Blind Submission, 2018.